## Указания за изготвяне на отчетите за упражненията по "Сигнали и системи"

За отчетатите ви са необходими само по два файла за всяко задание: 1. Файл на Word (не се разпечатва), съдържащ:

-заглавна страница (**задължително** да има посочени **номер на задание, име на студент, номер на варианта**);

-кратка теория по всяка една задача – можете да използвате теорията, приложена преди всяка задача в моя Word – файл нa заданието; Можете да използвате и материали от лекциите по [«Сигнали и системи»](https://drive.google.com/open?id=18wX76W_Y-jjUCeHxhywXnDiA6PR_Twdp)

-задачи  $(1,2,3)$  – описание на конкретната задача задача, както е дадена в моя pdf – файл нз заданието;

-резултати (след всяка задача- какво е получено). тук прилагате получените графики или друг вид резултати. За да копирате във Word качествено получените графики използвайте меню Edit  $\sim$  > Copy Figure от падащите менюта на диалоговия прозорец на фигурата, показан по-долу.

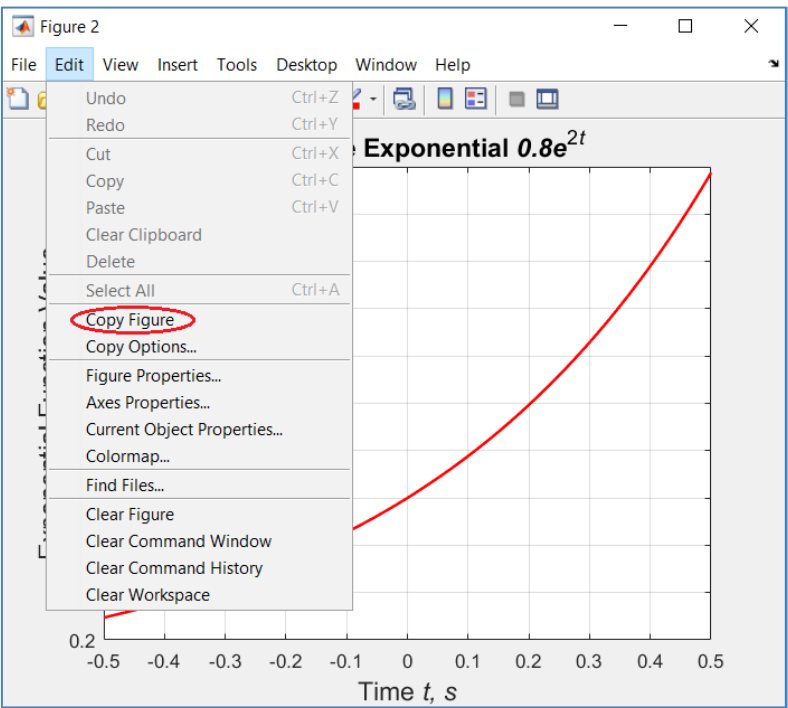

-Матлаб код за текущата задача, копиран от М-файла на заданието.

2. М-фаил (за всяко задание само по един, който включва всички подзадачи в него). Тъй като в заданията винаги има по няколко задачи, то използвайте командата figure(n), с поредни номера  $n=1,2,3...$  за да запазите като резултат всичките фигури. **Името на файла да включва номера на заданието и името и фамилията на студента**.

Примерни названия на файловете:

- Задание1 СиС Иван Петров.doc или docx Word файл отчет;
- zadanie1 ss Ivan Petrov.m Матлаб скрипт файл, съдържащ текста на вашата програма, решаващ задачите 1, 2, 3,…в заданието с данните от вашия вариант. Не забравяйте, че името на Матлаб скрипт файла трябва да отговаря на изискванията на Матлаб за имена на променливи и файлове: само латиница, цифри и без паузи (използвайте долна черта за пауза)
- Може да оформите кода във функции (с нужните входни и изходни параметри), така ще намалите размера на скрипт файловете.

Примерна структура на Word файла – отчет за изпълнение на заданието: заглавна страница;

кратка теория по задача 1.1; условие на задача 1.1; резултати от решението на задача 1.1; Матлаб код към задача 1.1; кратка теория по задача 1.2; условие на задача 1.2; резултати от решението на задача 1.2; Матлаб код към задача 1.2; ...... ......

Не прилагайте в отчетите си моите примери, а само своите варианти. **Номера на вариантите на заданията (тези номера ще важат за вариантите на всички задания от 1 до 7):**